# **Оглавление**

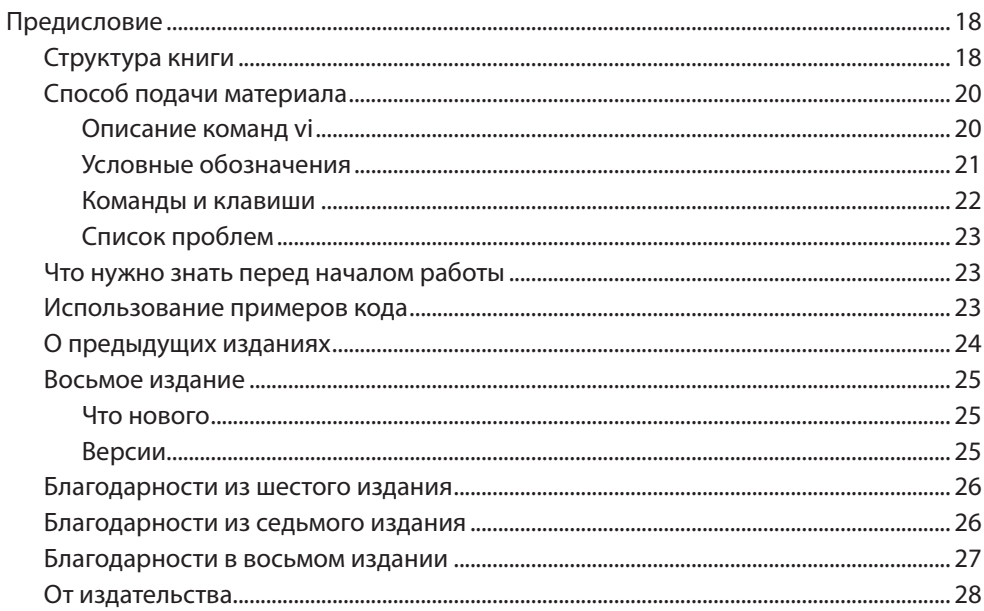

### ЧАСТЬ І. ОСНОВНЫЕ ПРИЕМЫ РАБОТЫ В VI И VIM

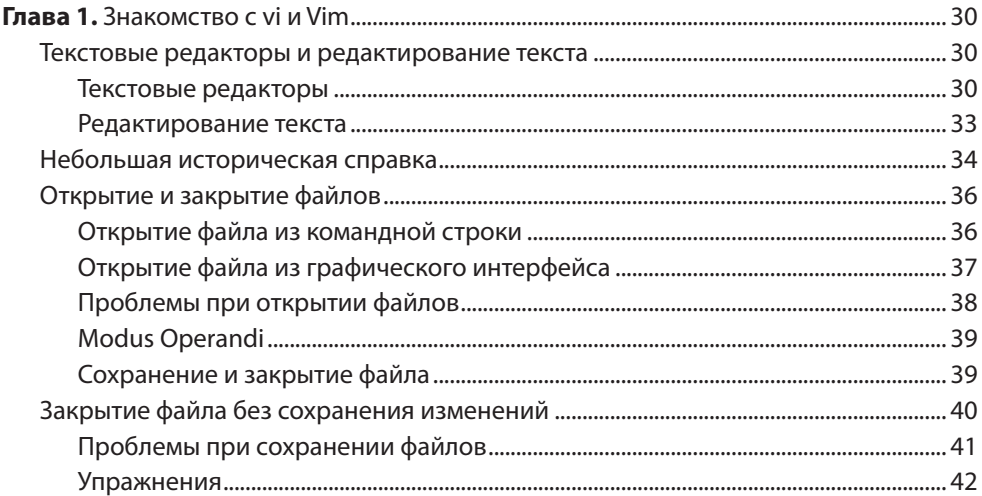

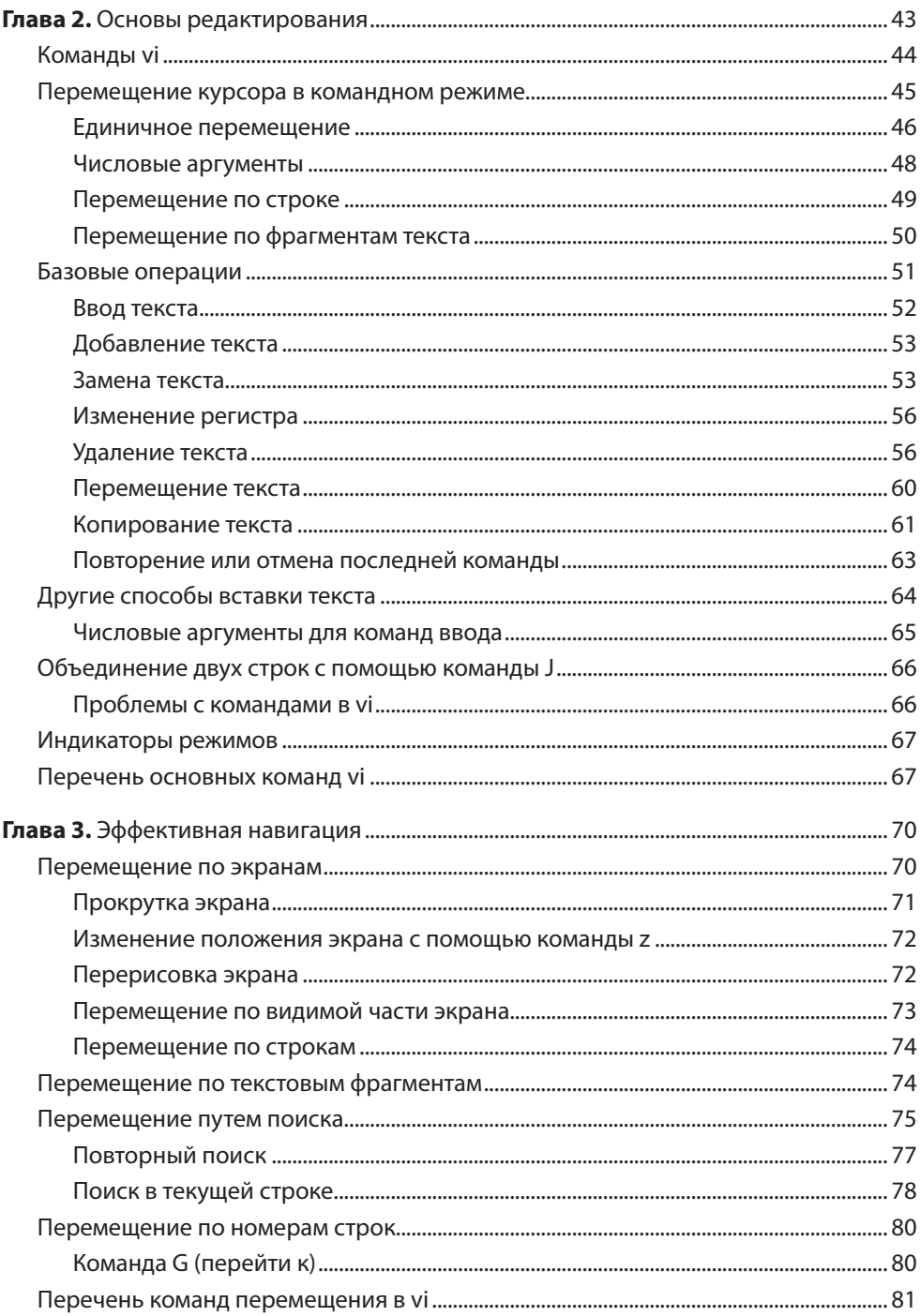

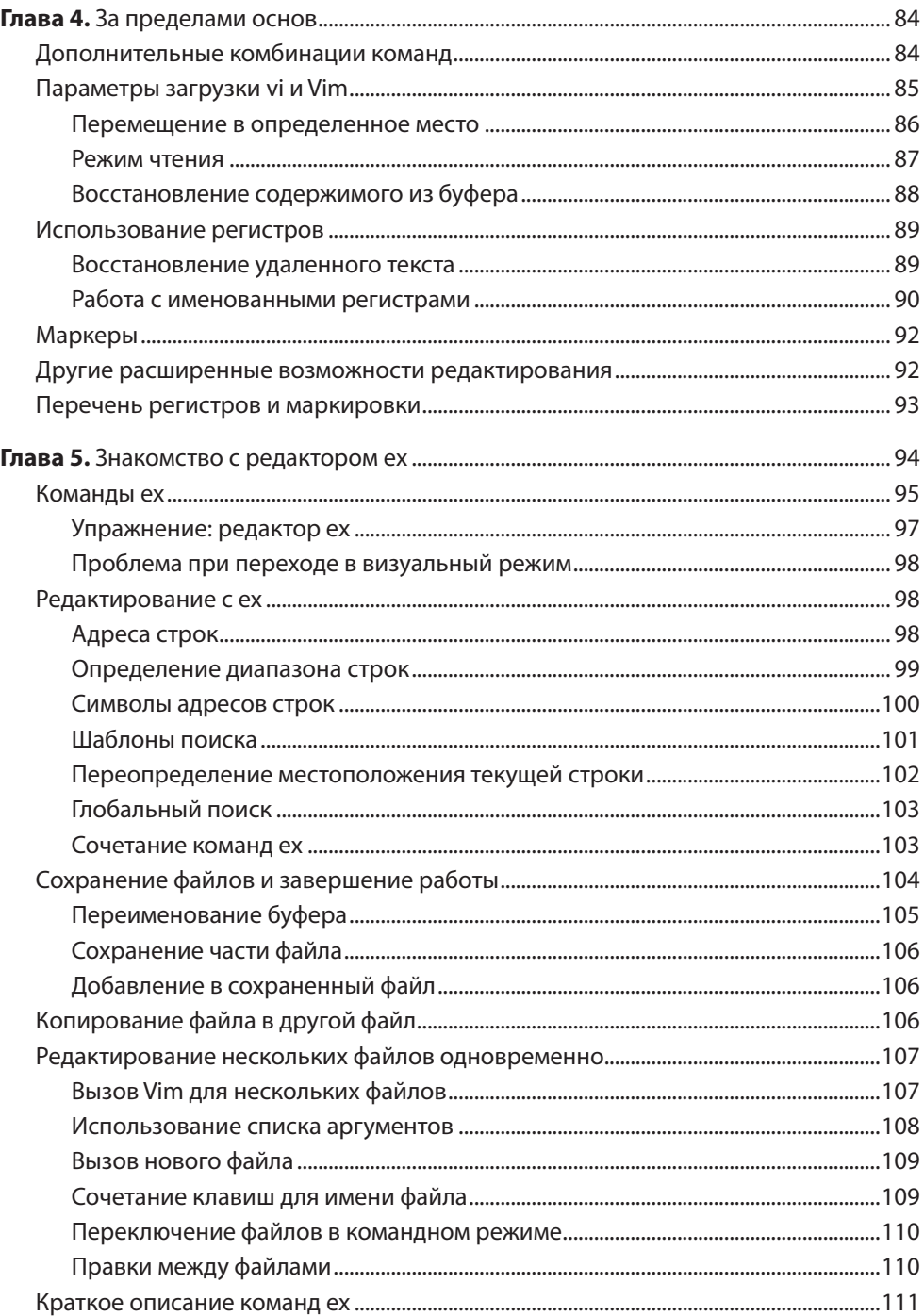

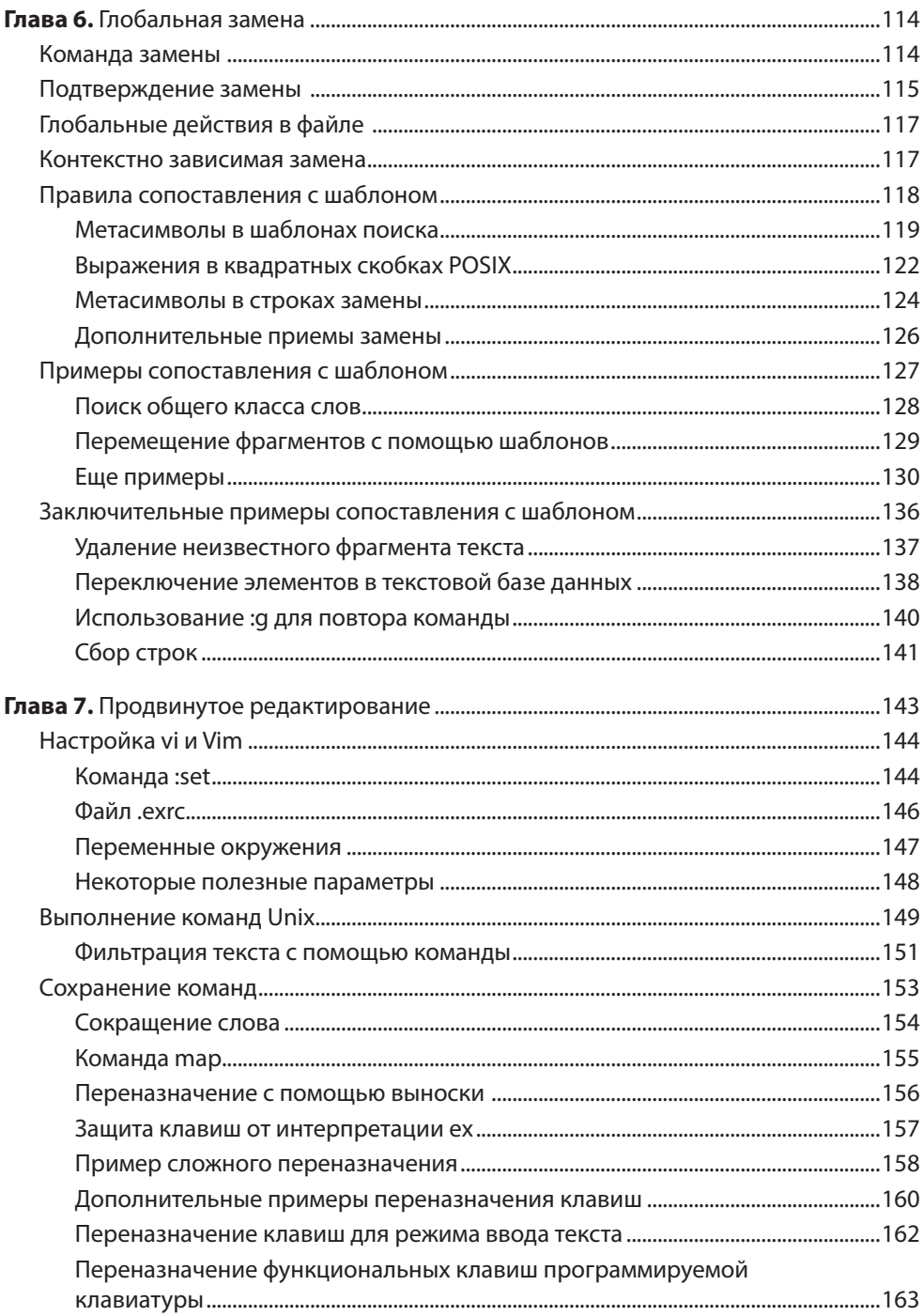

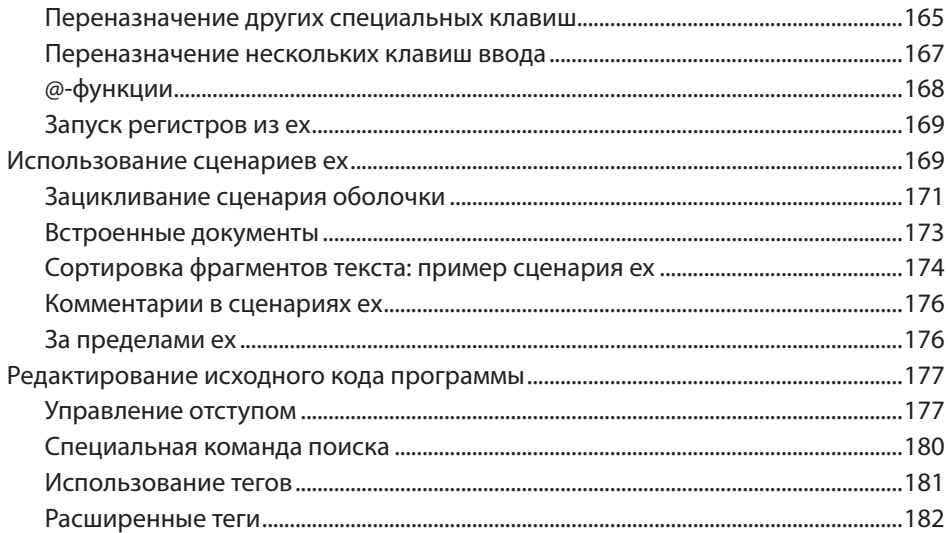

#### ЧАСТЬ II. VIM

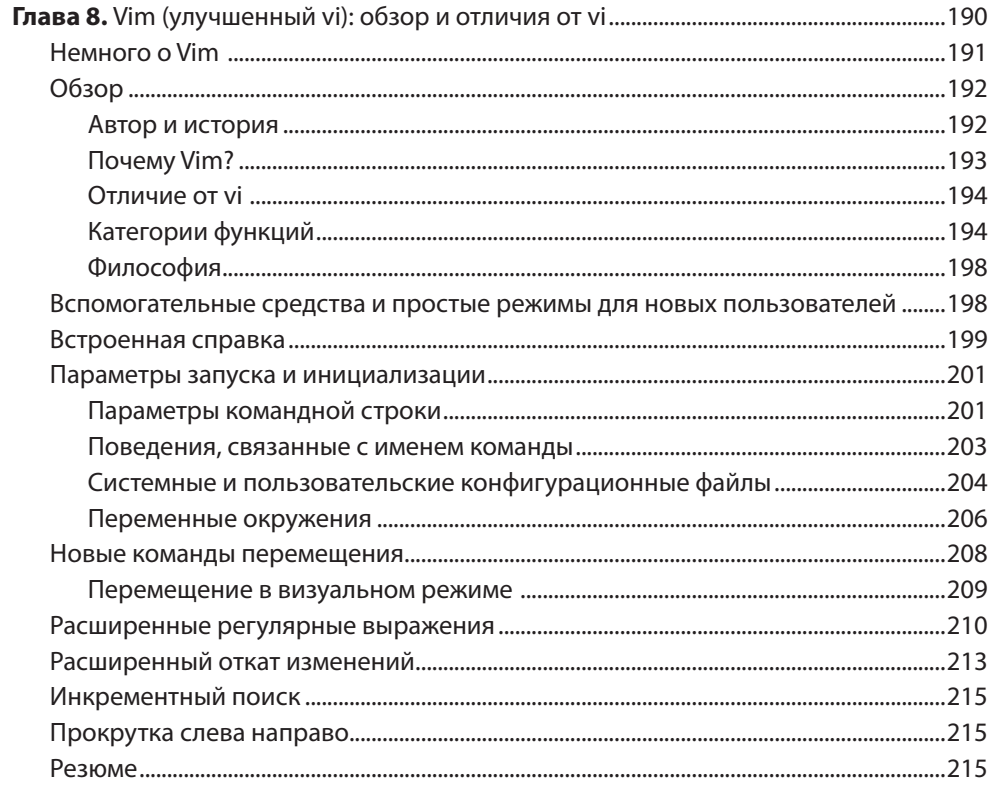

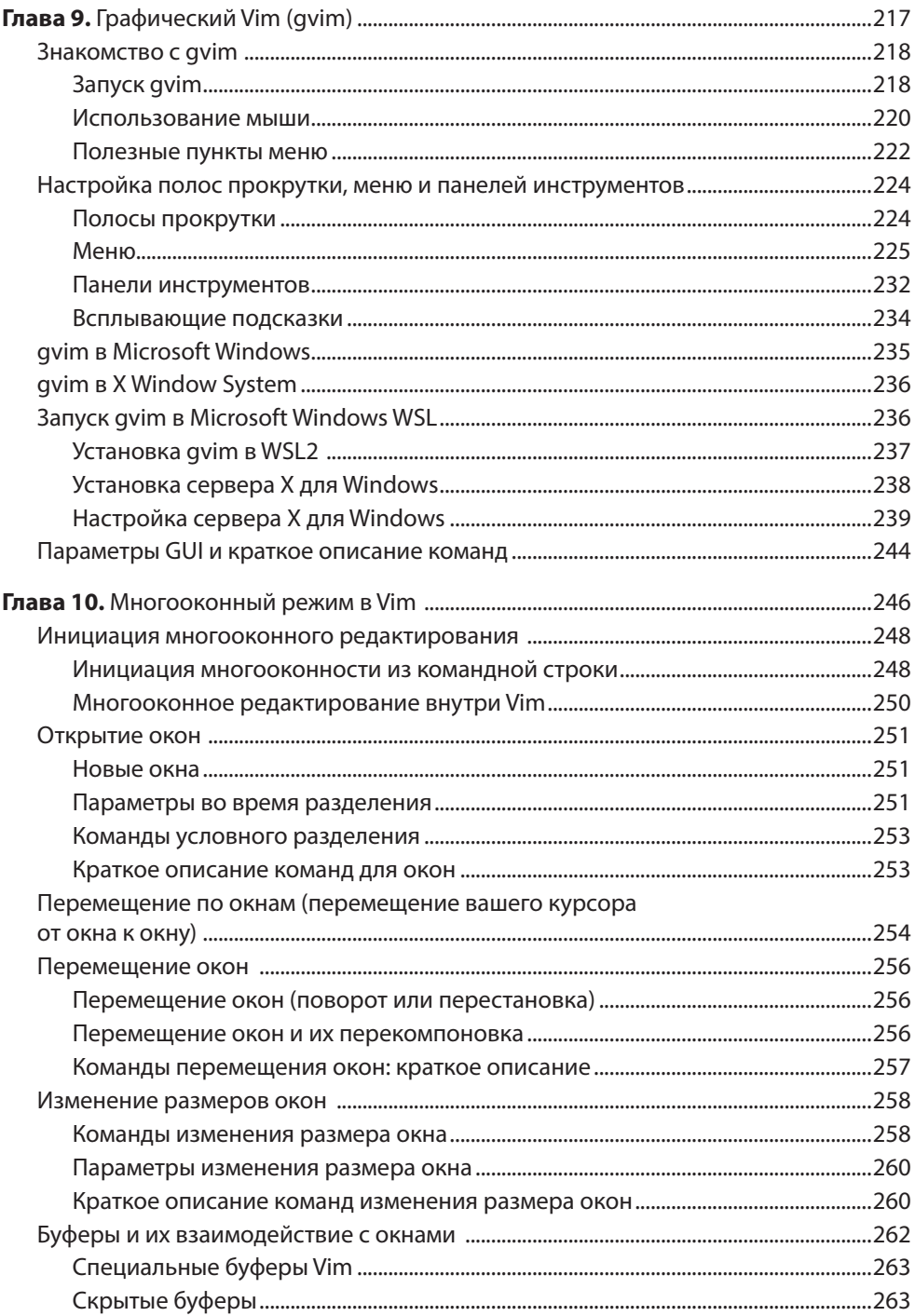

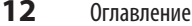

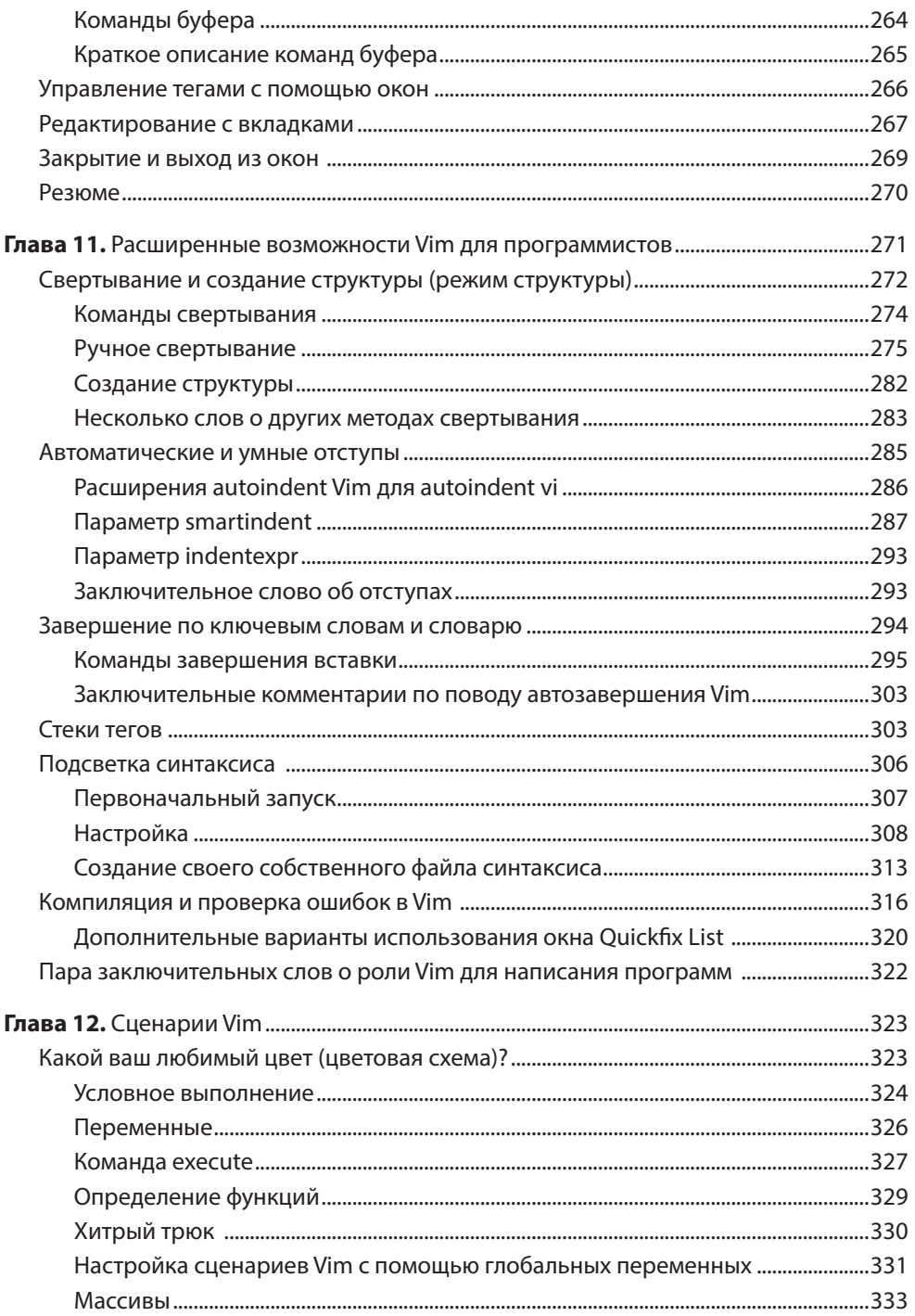

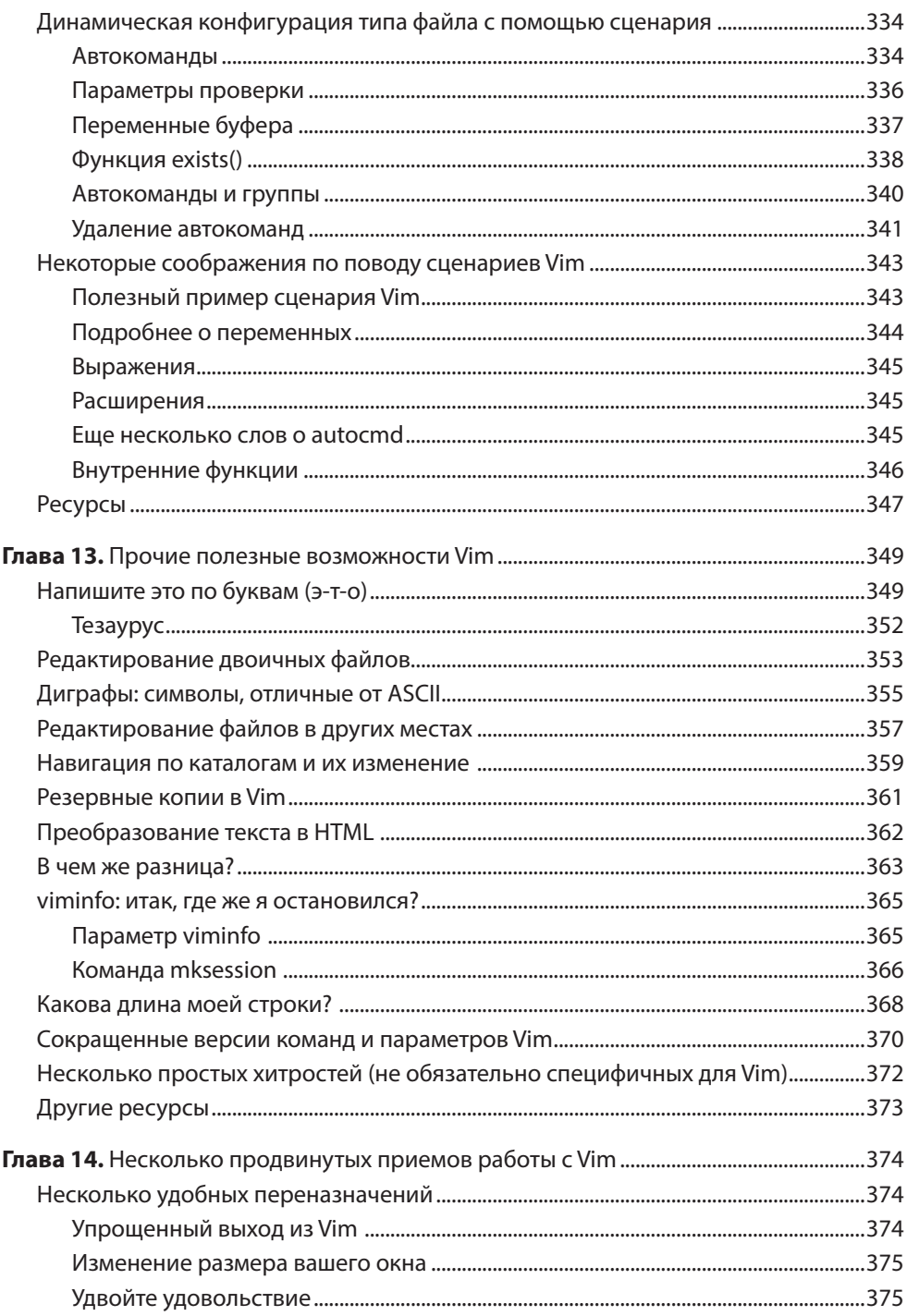

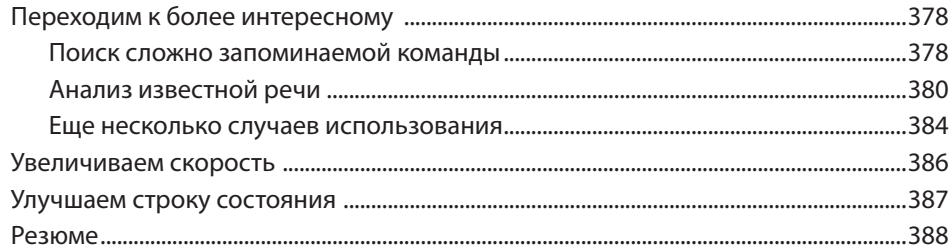

## ЧАСТЬ III. VIM В БОЛЕЕ ШИРОКОЙ СРЕДЕ

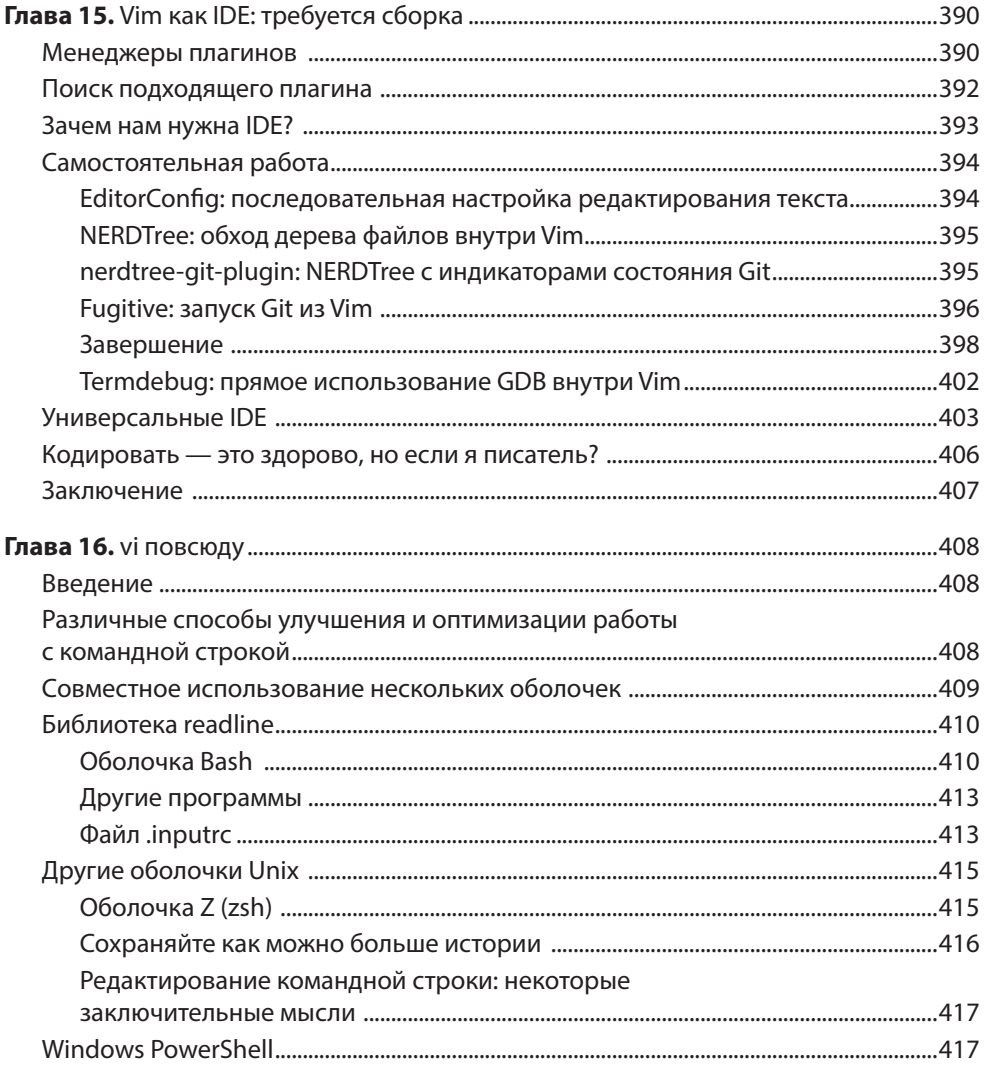

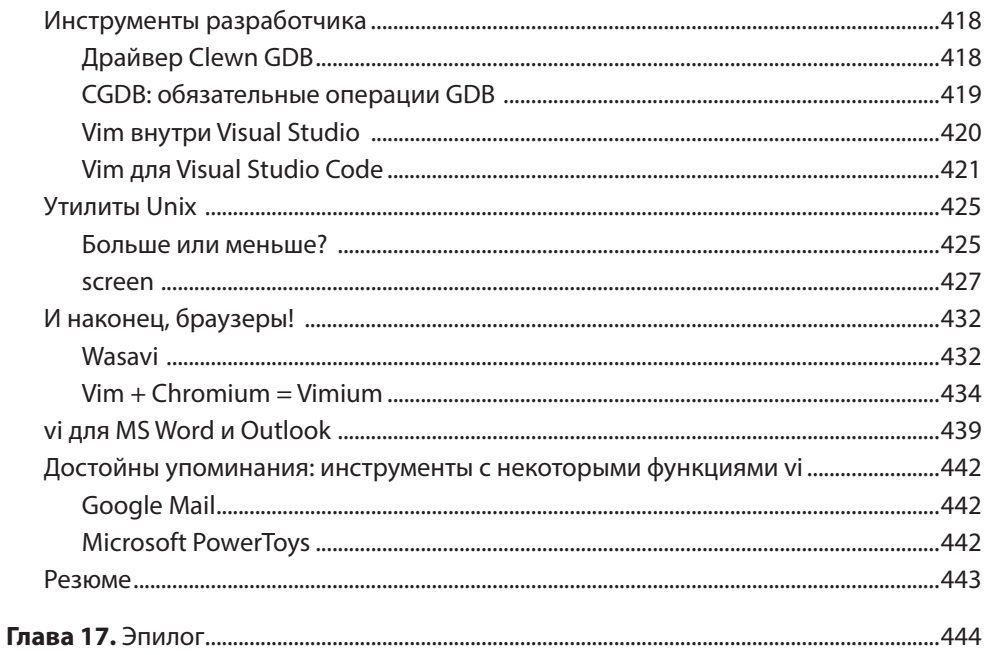

#### **ПРИЛОЖЕНИЯ**

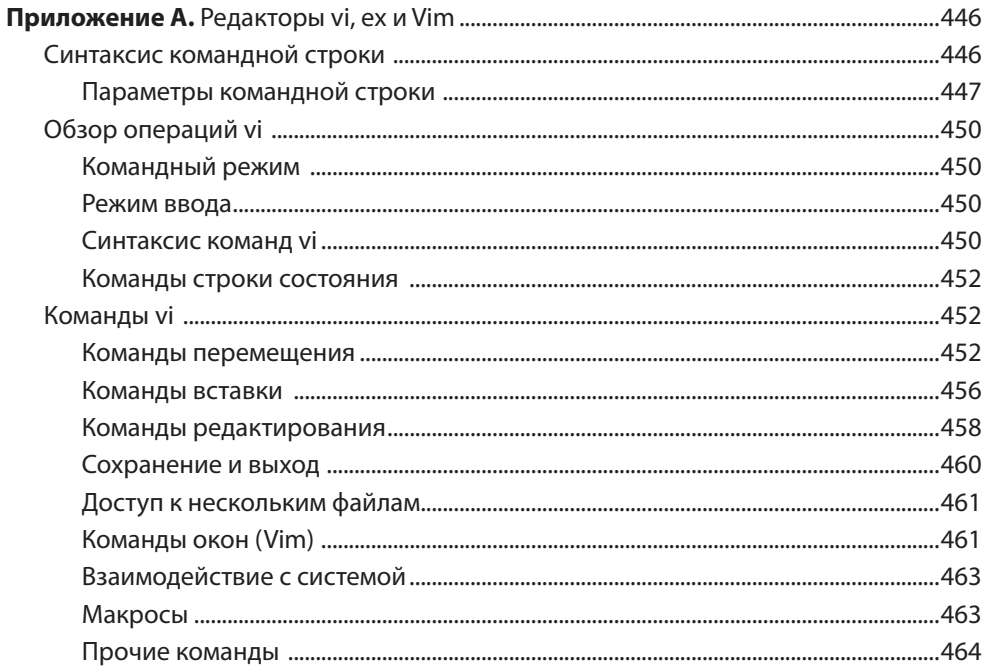

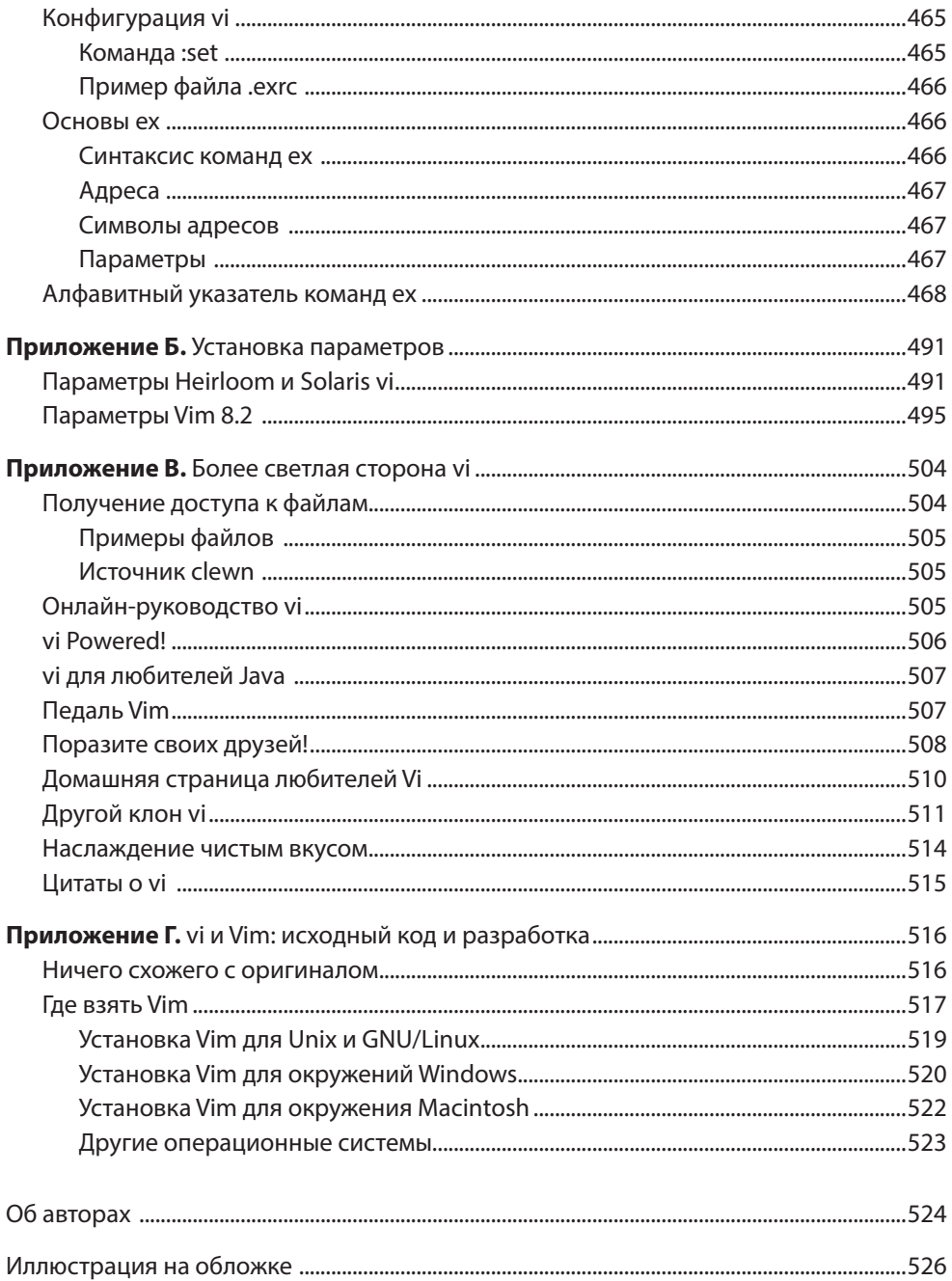